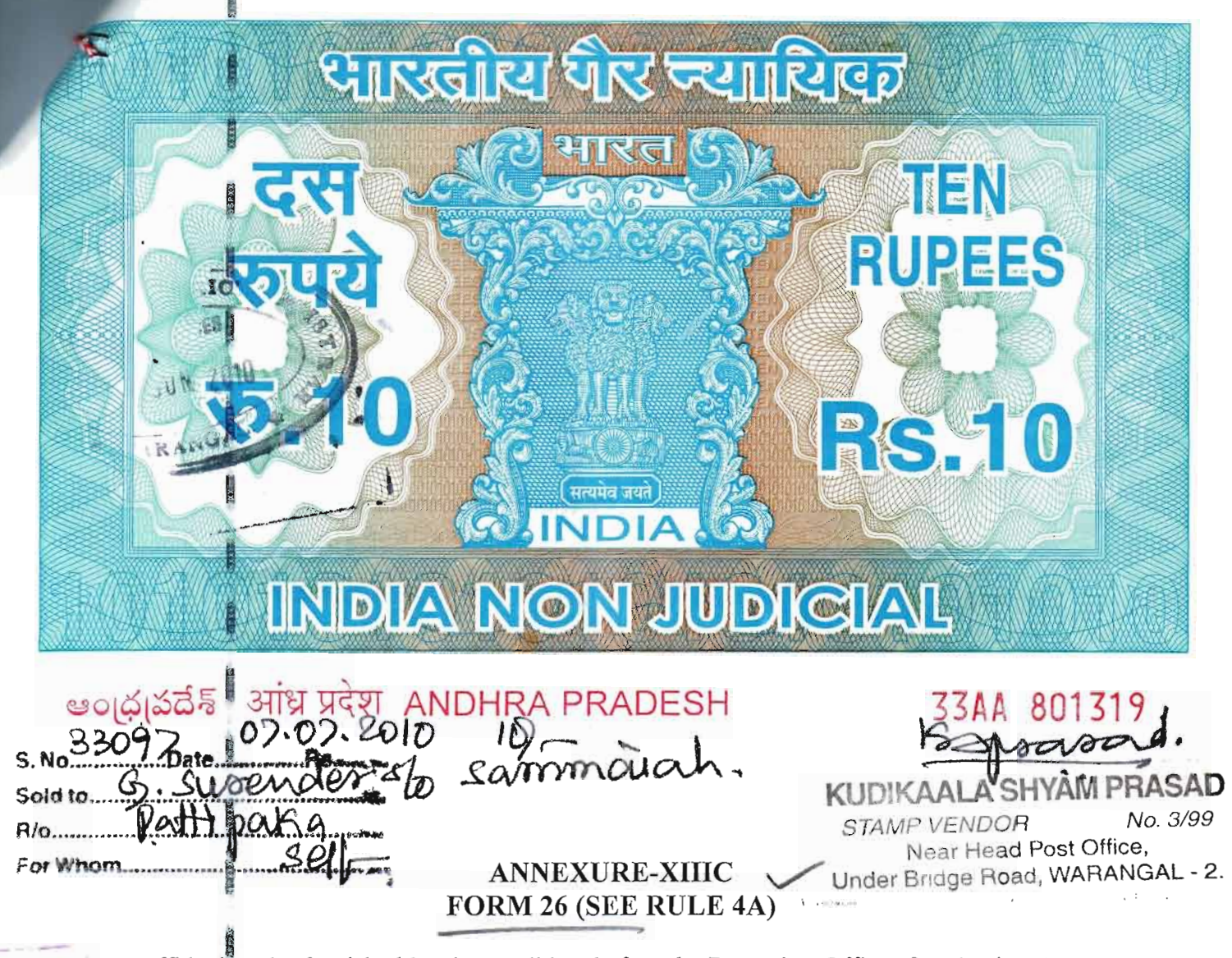

Affidavit to be furnished by the candidate before the Returning Officer for election A.P. Legislative Assembly (Name of the House) from 31-Huzurabad Constituency (Name of the consultuency)

I, GAJII SURENDER SON OF SAMMAIAH, Aged about 26 years, Resident of Pathipaka Village, Shayampet Mandal, Warangal District, candidate at the above election, do hereby solemnly affirm/state on oath as under:-

Igam/am not accused of any offence(s) punishable with imprisonment for two 1. years or more a pending case(s) in which a charge(s) has/have been framed by the  $court(s)$  of competent jurisdiction.

cristad as Dec No....

**WAS**  $g_{\mathcal{D}}$ 

**NOTARIAL** 

If the deponent is accused of any such offence(s) he shall furnish the following information:

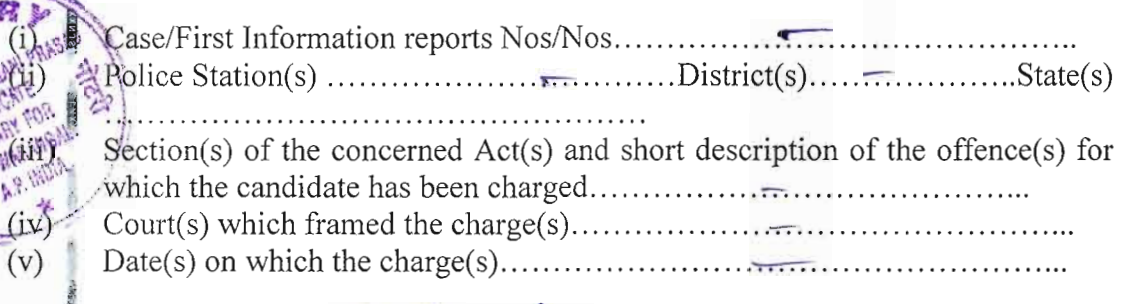

G. Burcudar

Contd.  $2<sup>nd</sup>$  page

Whether all or any of the proceeding(s) have been stayed by any court(s) of  $(vi)$ 

2. I have been/have not been convicted of an offence(s) (other than any offence(s) referred to sub-section  $(1)$  or sub-section  $(2)$ , or covered in sub-section  $(3)$  of section 8 of the Representation of the People Act, 1951 (43 of 1951) and sentenced to imprisonment for one year or more.

If the deponent is convicted and punished as aforesaid, he shall furnish the following information:

- $(i)$
- $(ii)$  $(iii)$ Police
- Section(s) of the concerned  $Act(s)$  and short description of the offence(s) for  $(iv)$
- $(v)$
- Whether the sentence(s) has/have been stayed by any court(s) of competent  $(vi)$

Place WARANGAL Date 07-07-2010

## **VERIFICATION**

I, the above named deponent do hereby verify and declare that the contents of the affidavit are true and correct to the best of my knowledge and belief no part of it is false and nothing material has been concealed therein.

Verified at Warangal, this 07<sup>th</sup> day of July, 2010

1 G. Surendar

Signature of Deponent

Note: "The columns in this Form which are not applicable to the deponent may be struck

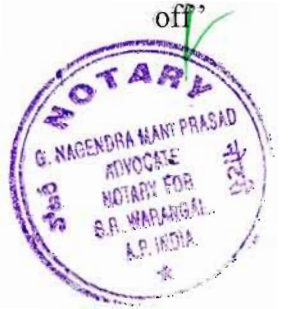

**ATTESTEL** G. NAGENDRA MANI PRASAD, 8.com., LES Movocate & NOTAFE COS.R. WARANGAL Station Road, Opp : Vijaya Lodge, innointed by Govt. of A.P INDIA

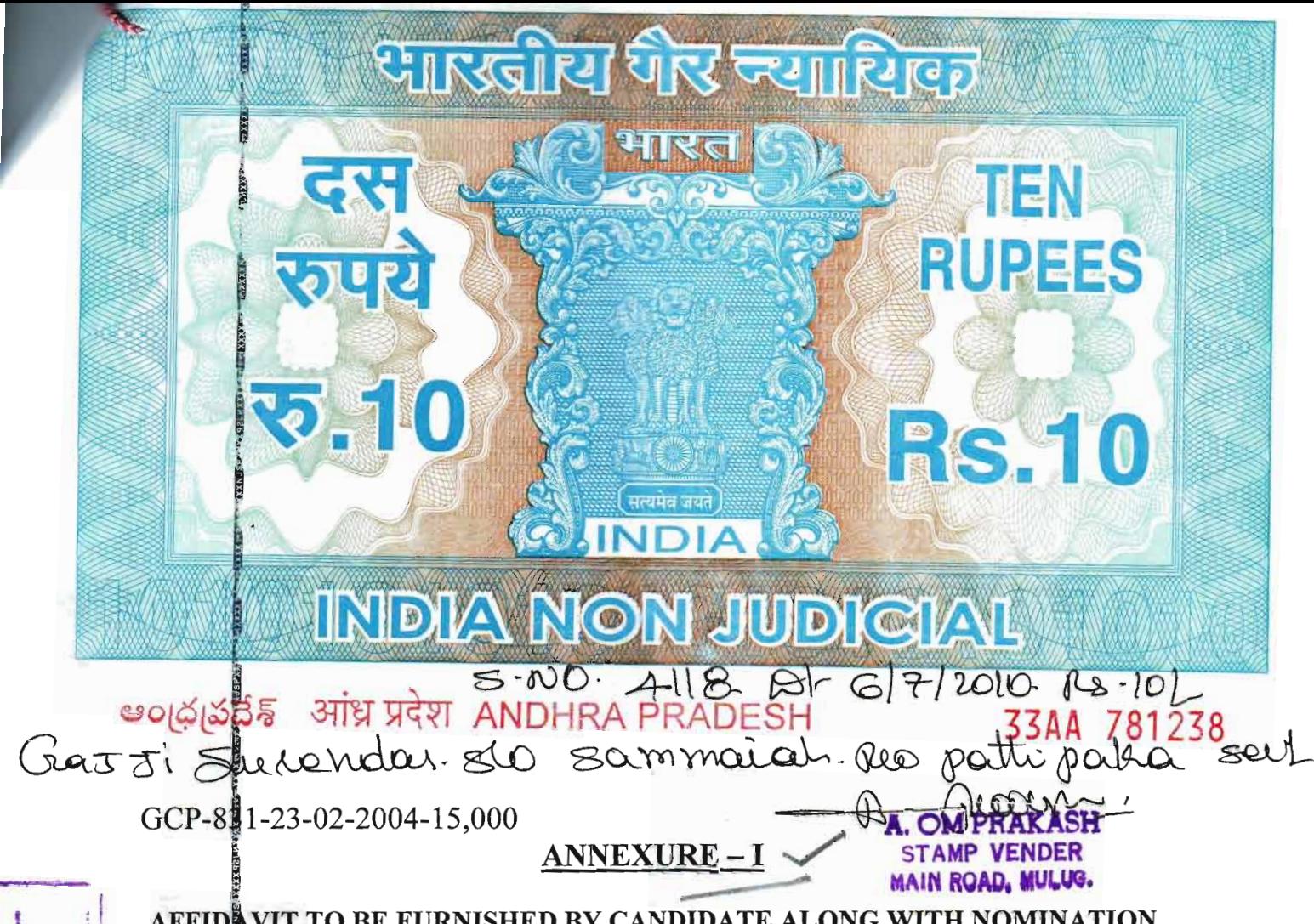

# AFFIDAVIT TO BE FURNISHED BY CANDIDATE ALONG WITH NOMINATION PAPER BEFORE THE RETURNING OFFICER

For election to A.P. Legislative Assembly (Name of the House) **31- Huzurabad** constituency (Name of the constituency) From

**IS GAJJI SURENDER** S/o. Sammaiah, aged: 26 years, resident of Pathipaka Village, Shayampet Mandal, Warangal District candidate at the above election, do hereby solemnly affirm and state on oath as under: (Strike dut whichever not applicable)

The following case(s) is/are pending against me in which cognizance has been taken  $1)$  $\frac{16}{100}$  the court: -- NIL -

Section of the Act and description of the offence for which cognizance taken:

The Court which has taken cognizance:

Case No:

Entered as Doc No.

Date of order of the Court taking cognizance:

Details of appeal(s)/application(s) for revision, etc., if any, filed against above order taking cognizance:

G. Lusendas

 $:: 2 ::$ 

 $2)$ That I give herein below the details of the assets (immovable, movable, bank balance, etc.) of spouse, my dependents and myself\*.

#### **Details of Movable Assets:**  $A.$

(Assets in joint name indicating the extent of joint ownership will also have to be given)

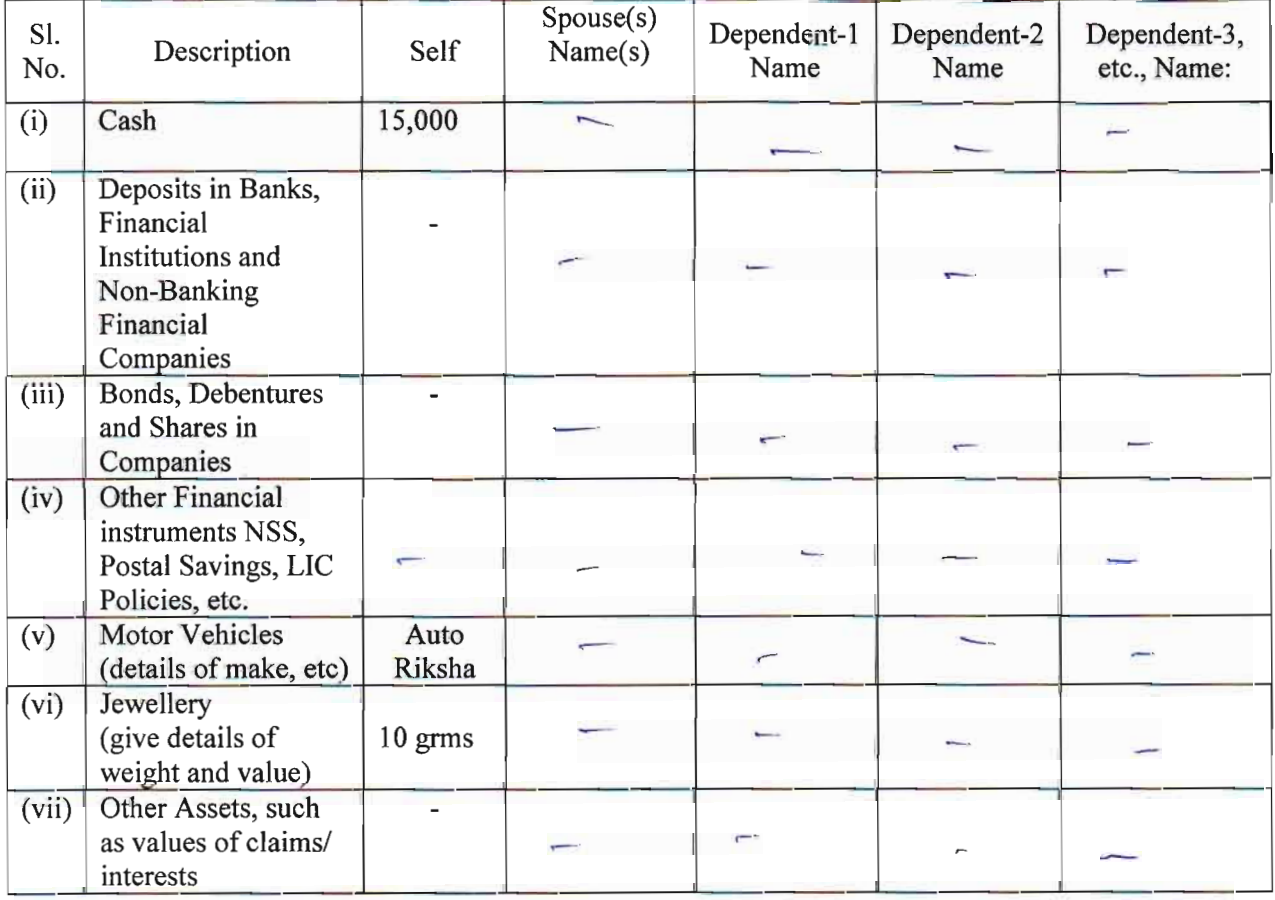

Value of Bonds / Shares / Debentures as per the latest market value in Stock Exchange in respect Note: of listed companies and as per books in the case of non-listed companies should be given.

\* Dependent here means a person substantially dependents on the income of the candidate.

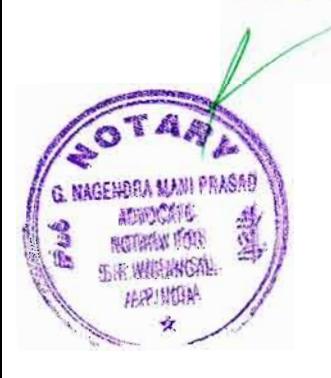

G. Lurendar

#### **Details of Immovable Assets: B.**

m

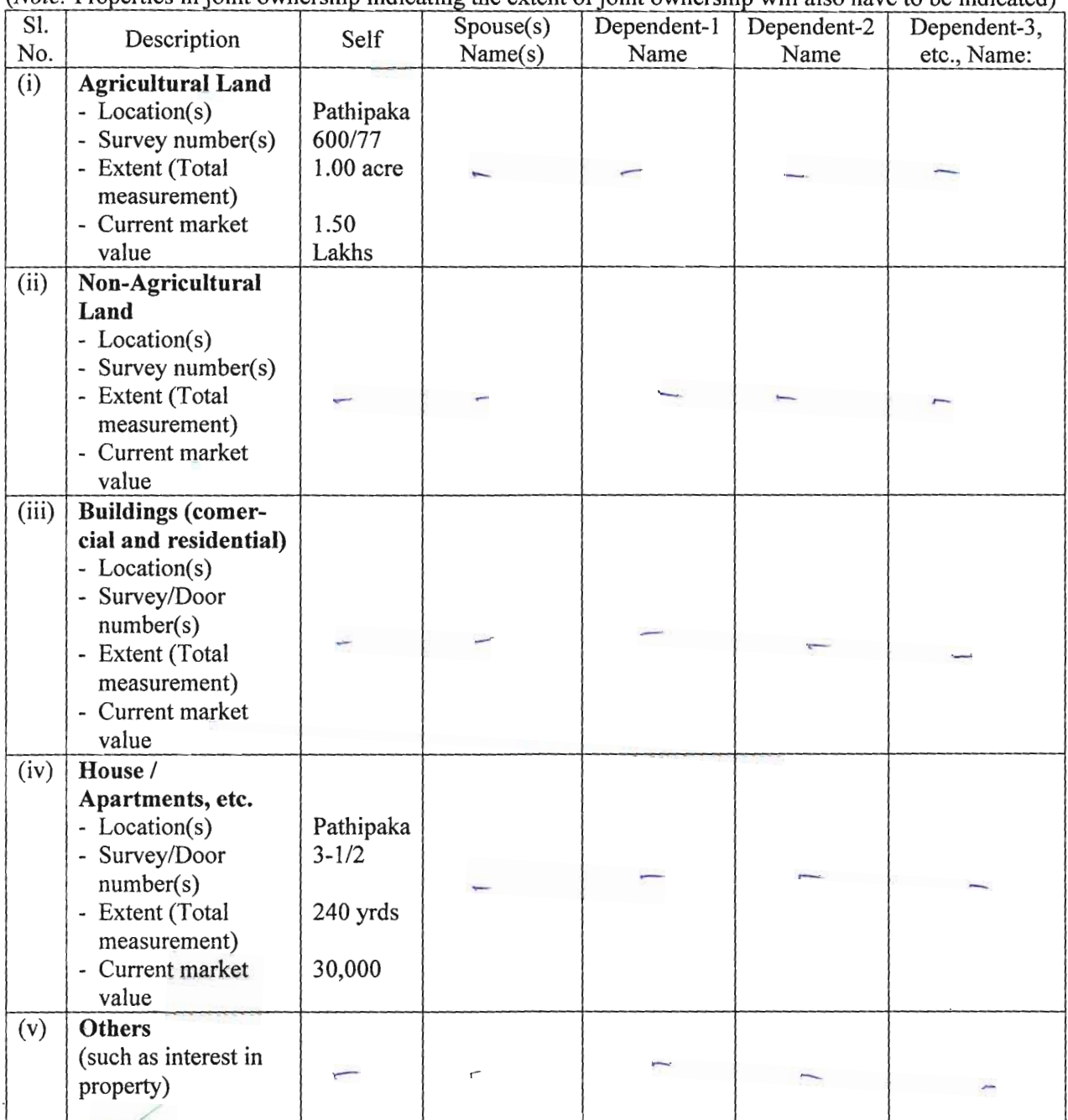

(Note: Properties in joint ownership indicating the extent of joint ownership will also have to be indicated)

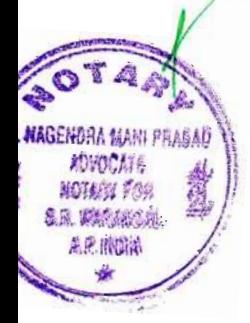

G. Lurendar

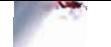

- $:: 4 ::$
- I give herein below the details of my liabilities / overdues to Public Financial Institutions and 3) Government dues:

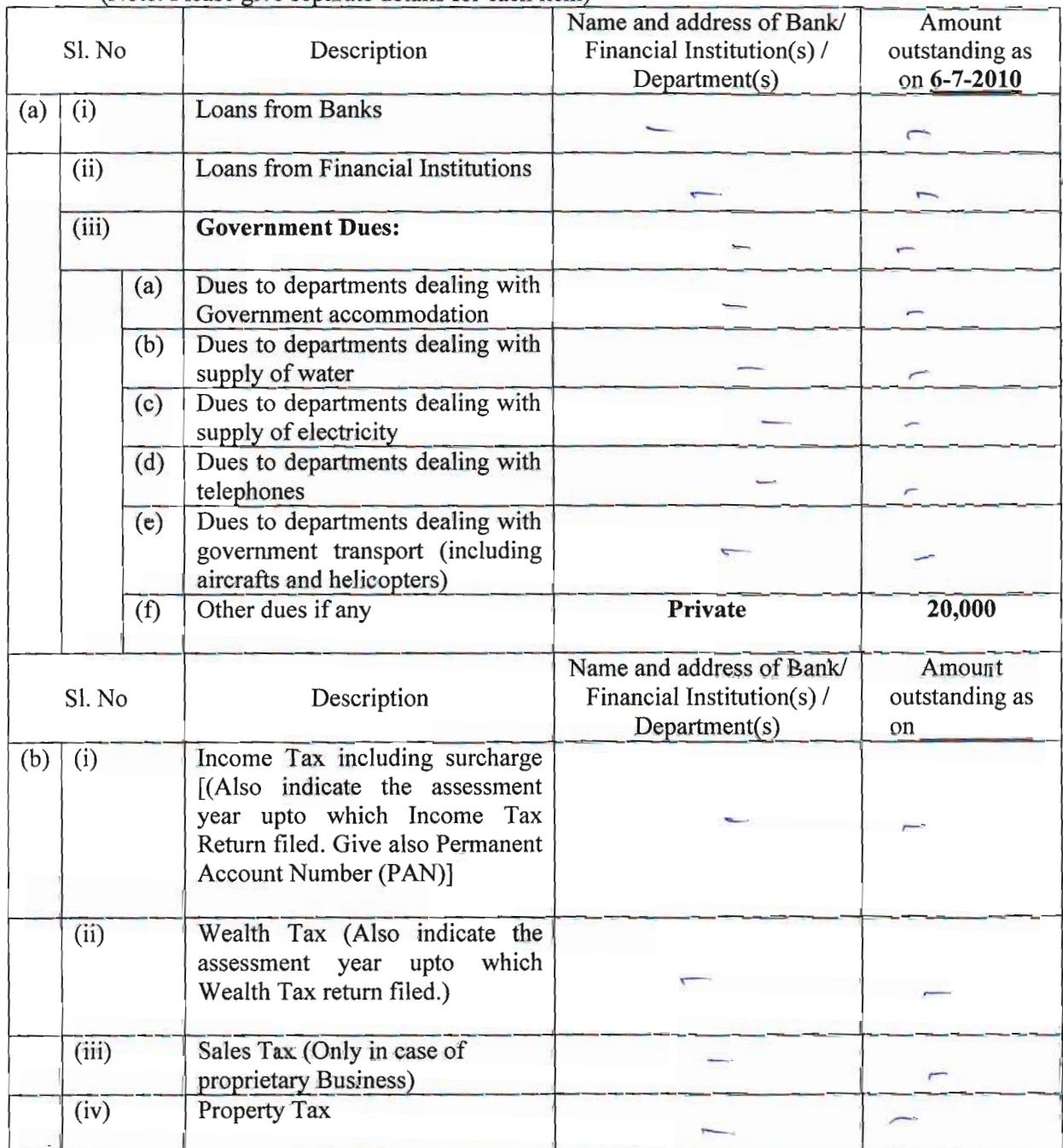

(Note: Please give separate details for each item)

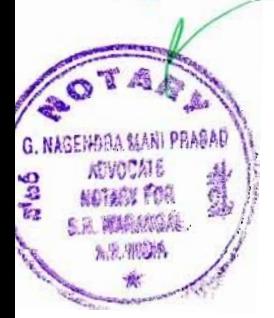

G. Eugendas

 $4)$ My educational qualifications are as under:

(GIVE DETAILS OF SCHOOL AND UNIVERSITY EDUCATION)

(Name of School / University and the year in which the course was completed should also be given)

**SSC** 

APSWRJC, Jangaon

2002

G. Lurendas

### **VERIFICATION**

I, the deponent above named, do hereby verify and declare that the contents of this affidavit are true and correct to the best of my knowledge and belief, no part of its is false and nothing material has been concealed therefrom.

Verified at **Warangal** this the  $7<sup>th</sup>$  day of **July** 2010

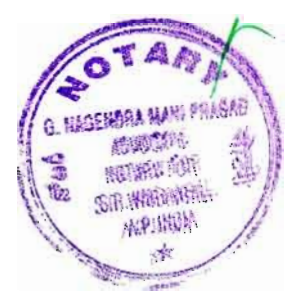

G. Busendar

**ATTESTED** G. NAGENDRA MANI PRASAD, 8.Com., LES Advocate & NOTARY for S.R. WARANGAL Station Road, Opp : Vijaya Lodge, Appointed by Govt. of A.P INDIA